## $\text{RMX}$

*†* 慶應義塾大学理工学部情報工学科 〒 223–8522 神奈川県横浜市港北区日吉 3–14–1 E-mail: *†{*zonop,bluemountain*}*@db.ics.keio.ac.jp, *††*toyama@ics.keio.ac.jp

 $\mathcal{L}$ 

北囿 達也*†* 青山 陽亮*†* 遠山元道 *††*

 $\rm RMX$ 

 $\rm RMX$ 

RMX

# Implementation of Functional Form Address and Debug Support Features in RMX

Tatsuya KITAZONO*†* , Yosuke AOYAMA*†* , and Motomichi TOYAMA*††*

*† ††*Department of Information and Computer Science , Keio University

Hiyoshi 3–14–1, Kouhoku-ku, Yokohama-shi, Kanagawa, 223–8522 Japan E-mail: *†{*zonop,bluemountain*}*@db.ics.keio.ac.jp, *††*toyama@ics.keio.ac.jp

## **1.**

RMX(Rule-based e-Mail Exchange system)

 $\mathcal{C}$ ,  $\mathcal{C}$ 

アドレス表記方法として,中括弧'*{}*' を用いた関数形式アドレ

,  $2 \text{RMX}$  3  $\overline{4}$  $5 \hspace{2.5cm} 6 \hspace{2.5cm} .$ 

 $\text{RMX}$  1

 $\overline{3}$ 1 count to count the count of the set of the set of the set of the set of the set of the set of the set of the set of the set of the set of the set of the set of the set of the set of the set of the set of the set of the s 2 expand 3

explain

## **2. RMX**

 $Rule-based e-Mail eXchange(RMX)$ 

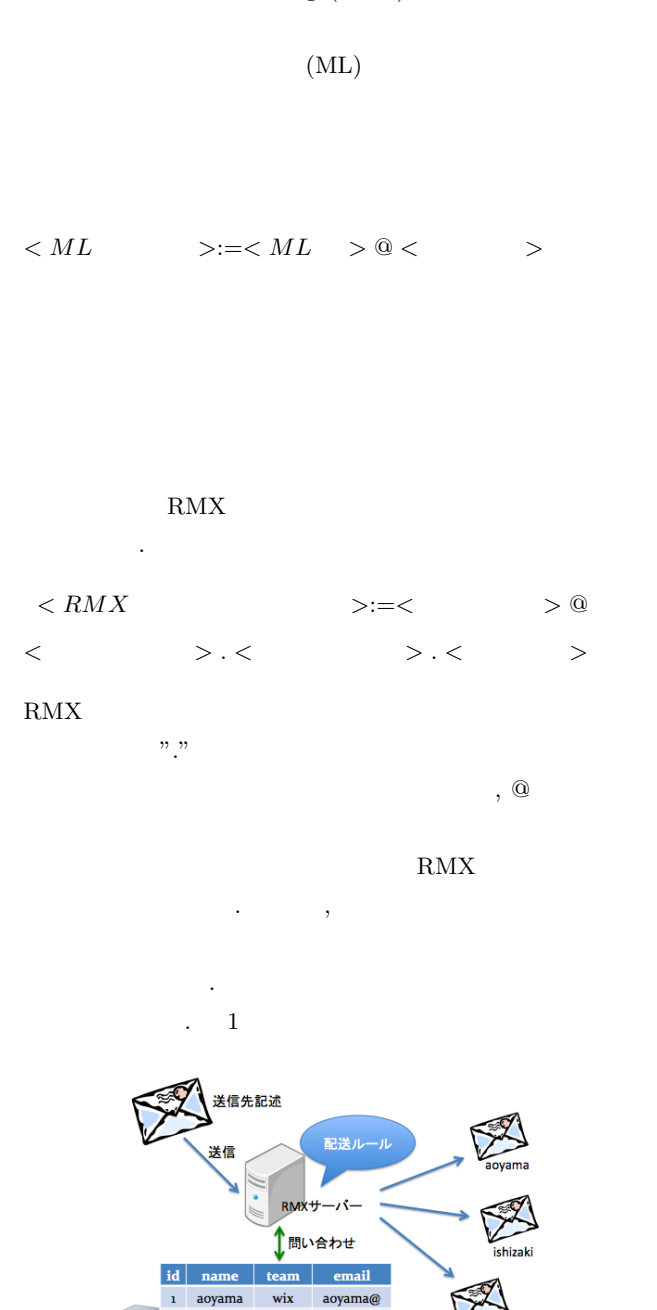

 $1$  RMX

ishizaki

ssql  $\mathsf{zonop}\qquad \mathsf{speed}\qquad \mathsf{zonop}@$ 

 $\overline{2}$ 

 $\rm RMX$ 

 $\cdots$ トのように一つ一つ登録アドレスを更新する必要はない. また,  $\,$ ,  $\,$  $\mathcal{O}(\mathcal{O}_\mathcal{A})$ を想定すると, 研究室, 学年, 学科などの連絡を多く取るであろ

ishizaki@

うグループものです。メールは、メールを用意しなければならならない.

Type: query:

query  $\rm \begin{array}{cc} \rm SQL & \rm \end{array}$  . RMX

以下のように定義する.

 $\,$ 

わせを行うことで送信先メールアドレスの集合を得る. このよ  $\,$ 送前には、以下に記録ルールに記録ルールに記録ルールに記録ルール 示す. grade gradeType= integer grade[1]= select s.address from student s

ドレスを得るクエリを関連付けるルールである. 配送ルールは

where s.grade  $= $1;$ integer grade  $4@grade<sup>.example.edu\t\t 2  query</sup>$ </sup> student

,  $4$ ている. 4@grade.example.edu

> grade email  $id$ name aoyama aoyama@  $\bar{\mathbf{1}}$  $\overline{\mathbf{3}}$ ishizaki ishizaki@  $\overline{\mathbf{2}}$  $\overline{4}$  $\overline{\mathbf{3}}$ zonop  $\overline{4}$ zonop@  $\overline{\phantom{a}}$ ...  $\ddotsc$  $\ddotsc$

> > $2$  grade

では,演算子の詳細を表にしている.

 $2.2$ 

 $\mathrm{RMX}$   $\qquad \qquad$ Envelope-To

 $\frac{3}{2}$ 

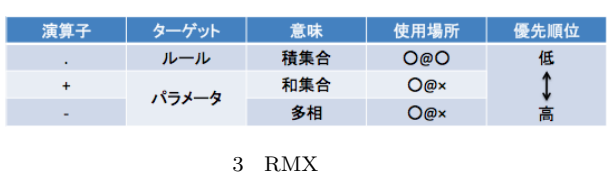

**2. 1** 配送ルール

#### $2.2.1$

Syntax:  $\langle par_1 \rangle$ . ...  $\langle par_n \rangle \otimes \langle name_1 \rangle$ *. ... . < name<sup>n</sup> > . < subdomain > . < domain >* Semantics:  $name_1$  ( $par_1$ ) ∩ ... ∩  $name_n$  ( $par_n$ )

したい時に用いられる演算子である. 指定された複数の配送

#### "." Envelope-To

 $\alpha$ , "."  $\alpha$  $\omega$ 

toyama.1@lab.grade.example.edu

タとそれに対応する配送ルール名を順番に並べる.

## $2. 2. 2$

 $Syntax: < par_1 > + ... + < par_n > @$ *. < subdomain > . < domain >* Semantics:  $name_1$  ( $par_1$ )  $\cup$  ...  $\cup$   $name_1$  ( $par_n$ )

 $"+"$ 

ラメータを指定するときに用いられる. ディスク の和集合を取る. そして,最終的に得られた結果に対して配送 を行う. この演算子は,パラメータにのみ有効で,複数の配送  $"+"$  .

3+4@grade.example.edu

**2. 2. 3** (  $\text{Syntax: } \langle par_1 \rangle - \dots - \langle par_n \rangle \otimes \langle name_1 \rangle$ *. < subdomain > . < domain >* Semantics:  $name_1$  ( $par_1$ , ...,  $par_n$ )  $\frac{d(n-1)}{2}$ 

 $\sum_{i=1}^{\infty}$ 

kitazono-tatsuya@name.example.edu

*ListOpe* := *−*  $UnionOpe := +$  $InterOpe := .$ *Arg* := string *|* integer  $ListPara := Arg | Arg ListOpE ListPara$ *UnionP ara* := *ListP ara | ListP ara UnionOpe UnionP ara* *InterP ara* := *UnionP ara | UnionP ara InterOpe InterP ara RuleList* := subdomain *|* rule *InterOpe RuleList*  $Address := InterPara \t\t@ RuleList \t\t. domain$ 

kitazono-tatsuya+aoyama.toyama@name.lab.example.edu

**2.3** 

.properties .properties sample.properties sample sample1.properties sample1

- dbDriver =
- $dbUr =$  URL •  $dbId =$  ID
- $dbPassword =$  ID

**3.** 関数形式アドレス

zonop+toyama.3-5.basket@name.grade.club.lab.example.edu

 $3$ 

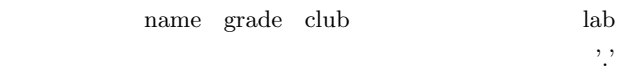

*ListOpe* := *−*  $UnionOpe := +$  $RuleOpe := . | +$ *Arg* := string *|* integer  $Para := Arg | Arg ListOpe Para$ *P araList* := *P ara | P ara UnionOpe P araList*  $Exp := \text{rule} \{ \}$  *ParaList*  $\}$ 

name

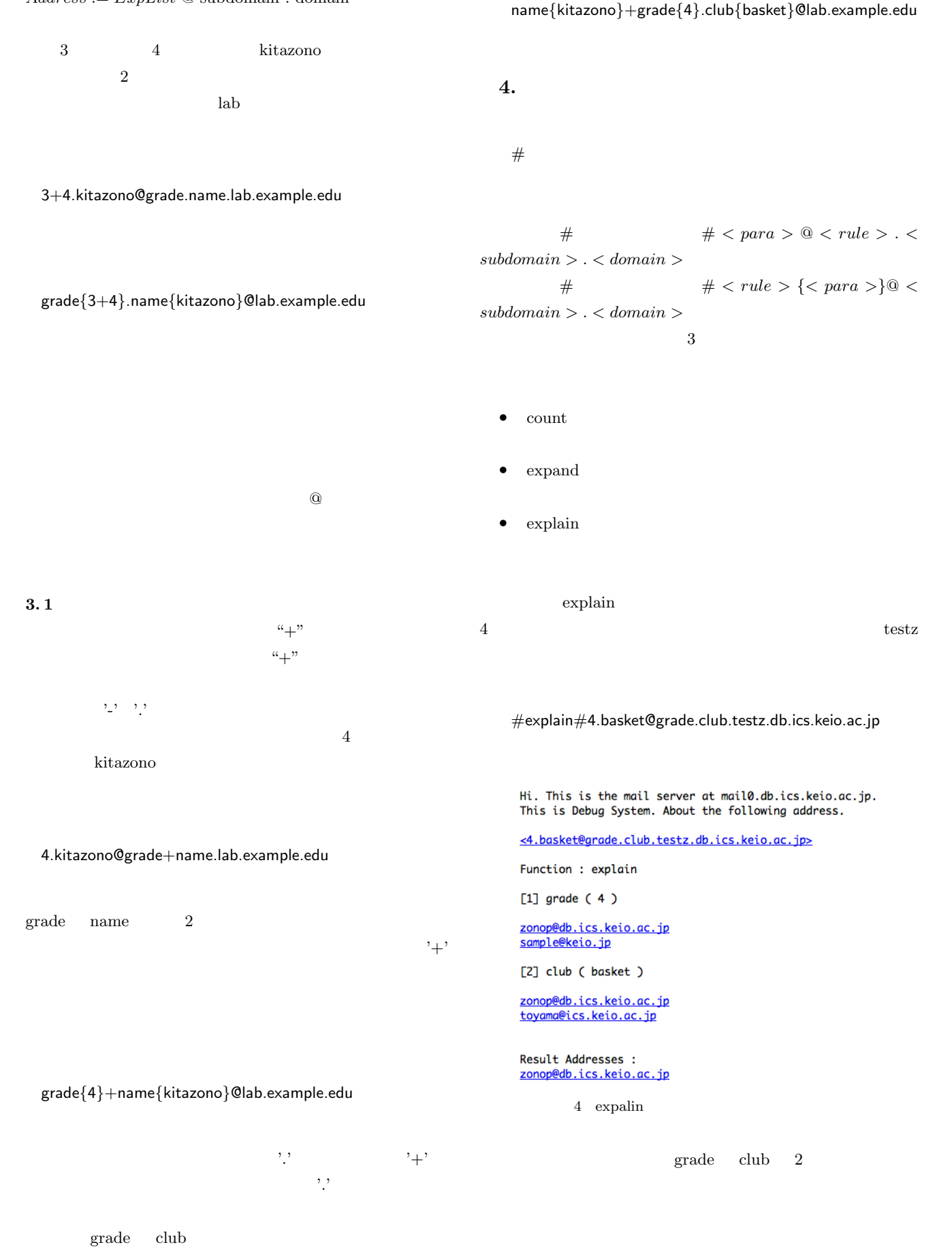

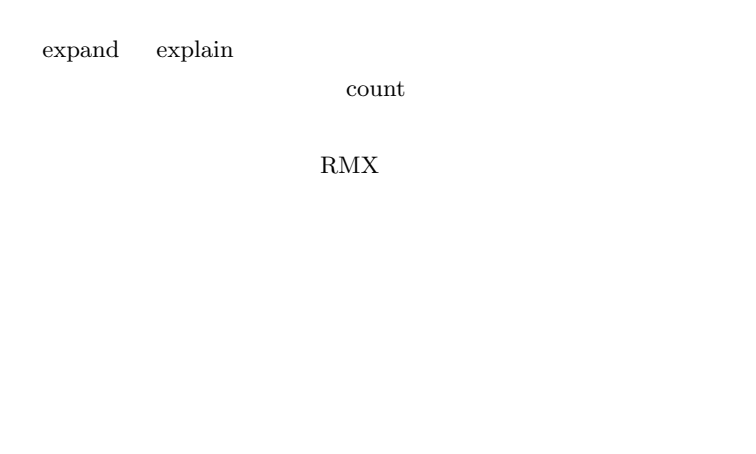

## $debugUser = address1, address2, ...$

RMX  $\mathbb{R}$ 

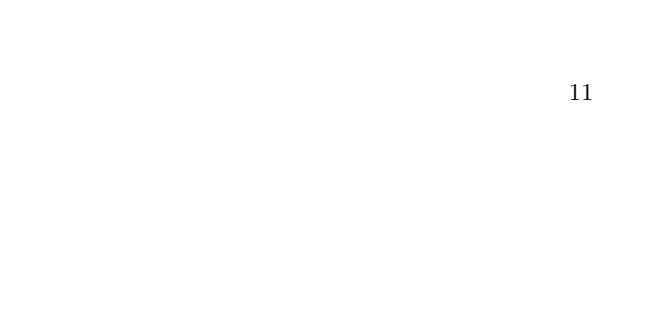

RMX 0.000 RMX

**5.**

• **•** (  $\qquad$  ) **•** 1  $\longrightarrow$  3 ( )

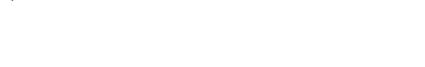

- *•* soccer+tennis@club.lab.sample.edu
- *•* grade*{*1-3*}*.name*{*sato*}*@lab.sample.edu

 $5.1$ 

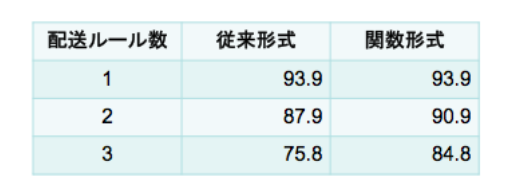

 $1$ 

 $6$ 

 $5$ 

<sup>.</sup><br>配送ルール数(種類)

25.99 20.72  $34.73$ 

30.37

 $\overline{\mathbf{3}}$ 

■従来形式<br>■関数形式

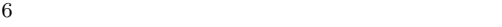

 $5.2$ 

40

35

 $10$ 5  $\overline{\mathbf{0}}$  19.44

16.08

 $\mathbf{1}$ 

 $5$ 

RMX

 $3$  ${\bf count} \hspace{2.5cm} {\bf expand}$ explain

- [1] (1) the contract of the contract of the set of the contract of the contract of the contract of the contract of the contract of the contract of the contract of the contract of the contract of the contract of the contrac  $\mathcal{C}''$ Pages: 123-128
- July 2001 [2] Kim Hanki, Sang-Gyu Shin, Motomichi Toyama. "A Rule-
- Based Mailing System for an Organization", International Workshop on INformation Processing over Evolving Networks, June 2006
- $[3] \qquad \qquad , \qquad \qquad , \qquad \qquad . `` \quad \text{RMX}$
- ", DBWS2007
- $[4] \qquad \qquad , \qquad \qquad . `` \quad \text{RMX}$  $"$ , DEIM2010

**6.**